A partir da leitura dos textos 1 e 2 responda as questões de 1 a 5.

Texto 1: *A compra de armas pelo cidadão comum deve ser proibida*? (EdsonLuiz Ribeiro, Juiz de Direito)

Não. O direito à legítima defesa da vida e da integridade física, pessoal ou de terceiros, e do patrimônio é reconhecido por todas as religiões, civilizações há milênios; é um direito natural, inerente ao ser humano. [...] A lei reconhece a legítima defesa e procura acertadamente, garantir o acesso ao instrumento de defesa; se privado dos instrumentos adequados, o direito à legitima defesa virará letra morta. Na situação atual de violência, o instrumento é a arma de fogo. Em um estado democrático de direito nenhum cidadão que atenda aos requisitos legais pode ser impedido de, com a utilização dos meios adequados e necessários, defender a vida e a integridade física de sua pessoa e de seus familiares e os seus bens. Ademais, o desarmamento compulsório das pessoas idôneas em nada contribuirá para a diminuição dos índices de criminalidade, pois até as pedras de nossas ruas sabem que a quase totalidade dos crimes é praticada por bandidos, geralmente reincidentes, com armas ilegais que não serão entregues; os cidadãos de bem não se armam para cometer crimes, e sim para se defender. A questão é simples: é preciso desarmar e punir os criminosos, não os cidadãos honestos.

Texto 2: *A compra de armas pelo cidadão brasileiro deve ser proibida?* (Dalmo de Abreu Dallari, Advogado e Professor de Direito)

Estou convencido de que, em benefício da segurança de todo o povo, o comércio de armas deveria ser bastante restringido e rigorosamente controlado. Todos os argumentos usados, pelos meios de comunicação e no Congresso Nacional, em favor da ampla liberdade na venda e compra de armas procuram esconder o verdadeiro e real objetivo, que é o comércio de armas, altamente lucrativo e causa das maiores tragédias sociais e individuais da humanidade. É absolutamente falso dizer que o comércio deve ser livre para dar segurança aos cidadãos honestos, pois quem tem o dever legal de dar segurança ao povo é o governo, que recebe impostos e tem gente treinada para executar essa tarefa, estando realmente preparado para enfrentar criminosos. Se os organismos policiais são deficientes, o caminho é a mobilização de toda a sociedade exigindo eficiência – e não a barbárie da autodefesa, que fatalmente acaba gerando os justiceiros privados, arbitrários e violentos, não trazendo nenhum beneficio para os que não têm dinheiro para comprar armas sofisticadas nem vocação para matadores. Não me parece necessário chegar ao extremo da proibição, mas a venda de armas aos cidadãos deveria se restringir a casos excepcionais, definidos em lei.

1. Assinale a opção correta de acordo com o texto 1.

(A) O juiz construiu sua defesa baseando-se nas leis que regem diversos países há milhares de anos.

(B) A expressão "letra morta" (linha 4) denota causa perdida.

(C) O texto aponta a arma de fogo como o instrumento permitido por lei para que se garanta a possibilidade de legítima defesa.

(D) A posse de armas por cidadãos comuns garantiria redução dos índices de criminalidade.

(E) Para o autor a política de punição aos bandidos é falha e isso contribui para a necessidade de "cidadãos de bem" portarem armas.

2. Assinale a opção correta, baseando-se no texto 1.

(A) O conectivo "porém" poderia, sem alteração no sentido de texto, substituir o ponto da linha 1.

(B) O período " A lei reconhece a legítima defesa" (linhas 2 e 3) tem a estrutura A legítima defesa é reconhecida pela lei como opção de reescrita, mantendo o mesmo significado no contexto.

(C) Nos termos "reconhecido" (linha 2), "requisitos" (linha 5) e "reincidentes" (linha 9), a partícula grifada representa prefixos que indicam repetição.

(D) O sujeito do verbo "procura" (linha 3) é "legitima defesa" (linha 3).

(E) "Pedras" (linha 8) foi usado no sentido conotativo.

3. Sobre o texto 2, marque a afirmativa correta.

(A) A segurança oferecida pelo governo apresentou melhoras por causa da mobilização social.

(B) O comércio ilegal de armas, que gera lucros, tem encontrado meios de enganar a mídia e até os poderes da União.

(C) Permitida a venda, as armas irão para as mãos de quem, como os criminosos, farão uso errado delas.

(D) A proibição deve chegar às instâncias legislativas, a fim de que estas possam defini-las.

(E) As armas transformarão cidadãos idôneos em "justiceiros privados" e "matadores".

4. É incorreto afirmar sobre o texto 2:

(A) É facultativo o uso da preposição de na passagem " Estou convencido de que, em beneficio da segurança..." (linha 1).

(B) A norma culta da língua recomenda o uso de qualquer substituindo o termo destacado em "não trazendo nenhum benefício" (linhas 9 e 10).

(C) "comércio", "beneficio" e "eficiência" recebem acento gráfico baseados na mesma regra.

(D) O termo "nem" (linha 10) tem, ao mesmo tempo, valor de soma e de negação.

(E) Há relação de causa e conseqüência entre as orações do período "Se os organismos policiais são deficientes, o caminho é a mobilização de toda a sociedade.

5. Com base na leitura comparativa do textos 1 e 2 e nas afirmativas atribuídas a eles, assinale a única opção correta:

(A) O texto 2 é uma resposta ao texto 1.

(B) A política de combate à criminalidade é apontada como ineficaz pelos dois autores.

(C) Os dois textos são classificados como dissertativos.

(D) As leis, no texto 1, protegem o cidadão comum da criminalidade; já no texto 2 deixam-no exposto à violência.

(E) As duas argumentações defendem pontos de vista contrários, porém não apontam soluções para a problemática apresentada.

Leia o texto 3 para responder às questões de 6 a 8.

Texto 3 (Revista Veja, Janeiro de 2005).

De acordo com uma idéia muito difundida, os adolescentes são os gênios do lar quando o assunto é o uso do computador e da Internet. Cabe aos adultos a pecha de ignorantes e "por fora" dessa matéria. Mas novas pesquisas sobre hábitos dos usuários da rede jogam esses mitos por terra. Segundo um estudo recém-divulgado da consultoria americana Nielsen Norman Group, que acompanhou a navegação de adolescentes de 13 a 17 anos nos Estados Unidos e na Austrália, ocorre o oposto: os adultos são bem mais hábeis que os jovens ao explorar a Internet. O instituto mediu o índice de sucesso dos dois grupos etários ao lidar com sites de várias modalidades. Enquanto os adultos encontram informação que procuram ou concluem a tarefa almejada ao entrar num site em 66% das ocasiões, os adolescentes obtêm sucesso em apenas 55% das suas empreitadas. Embora os adolescentes sejam os que gastam mais tempo na frente do computador em casa, eles encontram dificuldades para decifrar páginas de estrutura complexa ou baixar arquivos de rede. "Os adultos são mais preparados para obter o que querem. Salvo raras exceções, a imagem do adolescente como um navegador exímio não resiste aos números", diz Jakob Nielsen, organizador da pesquisa.

As dificuldades dos jovens em relação à Internet se devem, em boa medida, à própria natureza da adolescência. "Nessa fase, a pessoa ainda não desenvolveu plenamente sua capacidade cognitiva. Ela tem limitações na hora de hierarquizar informações, por exemplo", diz neuropsicológico Daniel Fuentes, do Instituto de Psiquiatria do Hospital das Clinicas de São Paulo. Por causa disso, o adolescente tem pouca paciência e menor habilidade do que o adulto para manter o foco na leitura – itens essenciais para um bom navegador da rede. A essa limitação natural acrescenta-se outro problema: o déficit educacional. A pesquisa da Nielsen Norman mostra que, por não ter muita bagagem de leitura, a maioria dos jovens tende a se confundir diante de frases mais elaboradas e a não usar de forma competente os sistemas de busca, que são as portas para a Internet. O estudo lista uma série de táticas para os *sites* se tornarem mais acessíveis a esse publico. Os textos precisam ser simples e o design das páginas, limpo. Ah, sim: a palavra "criança" deve ser evitada a todo custo, pois os adolescentes querem distância de tudo que lembre a infância. Por um bom tempo, acreditou-se que na era da informática, os adultos acabavam sendo aprendizes da juventude.

A pesquisa conclui que há espaço para uma inversão de papéis: ao navegarem na Internet junto com os pais, os filhos têm, sim, muito a aprender.

#### 6. Assinale a opção correta.

(A) Segundo o texto, os resultados de pesquisas entre adolescentes e adultos, sobre o tema informática, vêm se invertendo ao longo do tempo.

(B) "ignorantes" (linha 2) indica que os adultos são resistentes ao assunto computador.

(C) O termo "salvo" (linha 11) não pode ser flexionado em salvas, concordando com "raras".

(D) Ao citar a natureza do adolescente, a reportagem se refere à dispersão própria desta faixa etária.

(E) As palavras "há" (linha 25) e "têm" (linha 26) são verbos que possuem o mesmo significado, portanto uma forma pode ser substituída por outra no texto.

### 7. Assinale a opção correta.

(A) O texto afirma que os adultos são melhores no uso das tecnologias de computador porque trabalham e que os mais jovens não o são porque priorizam navegar na Internet.

(B) "menor" e "menos" são variações de uma mesma classe gramatical, logo em"...tem pouca paciência e menor habilidade..."(linha 16) o uso de um dos dois termos não alteraria a análise da frase.

(C) Há resultados de estudos ligados também à área de educação escolar, que não tem aprimorado seus recursos pedagógicos.

(D) O texto aponta que o fato de adolescentes não gostarem de ser chamados de criança, ocorre em outras ocasiões, não apenas quando o assunto é computador.

(E) No período "Os textos precisam ser simples e o *design* das páginas, limpo" (linhas 21 e 22), temos um exemplo de período composto em que o verbo da segunda oração está implícito.

8. Assinale a afirmativa incorreta:

(A) Ao usar o termo "pecha" (linha 2), o autor da reportagem transmitiu a idéia fama, rótulo, o que reforçou uma provável limitação dos adultos, rebatida no restante do texto.

(B) "déficit' é um exemplo de palavra trissílaba e proparoxítona.

(C) Não estaria errado se o verbo de "a maioria dos jovens tende" se flexionasse no plural, pois haveria concordância com jovens.

(D) Estando na ordem direta, a frase "A essa limitação natural acrescenta-se outro problema" conteria uma ocorrência de crase.

(E) São homônimos pertencentes a classes diferentes: "por" (linha 3) e "por" (linha 23). Preposição e conjunção, respectivamente.

Texto 4: Foi uma Senhora (Resposta a uma enquete da revista Leitura ("Qual foi o tipo que mais o impressionou?"), por Rubem Braga

Foi uma senhora – e não lhe digo o nome senhor redator, porque na verdade não sei. Foi uma bela senhora – mas para que contar essas coisas? Seria melhor que eu falasse de outras pessoas.

(...) Abençoada eternamente seja aquela mulher. Eu a conheci dez minutos depois de minha morte. O médico e as duas enfermeiras me levaram até o elevador, mas desci sozinho. Fiz questão. Repugnava-me aquele médico, repugnavam-me as enfermeiras, três corvos brancos que tinham presidido á minha morte. (...) Eu não sentia mais nenhuma dor aguda, mas ainda estava completamente embrulhado naquele sentimento da morte, a morte anunciada, ou pior ainda, insinuada, sussurrada --- e durante 10 ou 20 minutos intensamente vivida.

(...) Estivera desmaiado tão pouco tempo, mas no elevador me parecia que eu tinha regressado de uma longa morte. O cabineiro me olhou com susto, queria ir buscar um táxi eu não quis. Consegui chegar sozinho até a rua, e me encostei a uma parede. Fazia sol, ventava, era uma bela manhã de uma beleza assanhada e feliz. Mas meus olhos ainda viam a morte, a amargura da morte ainda embrulhava meu coração. Embrulhava como um sujo papel de embrulho embrulha alguma coisa. Sentia-me fraco e vazio; talvez fosse melhor ter morrido, não ter voltado. Foi então que passou aquela mulher.

Seus finos cabelos negros brilhavam ao sol e sua pele era muito branca. Por um instante deteve em mim os grandes olhos verdes ou azuis, talvez porque lesse em meus olhos o que eu acabara de passar. Aqueles olhos!

Não diziam que estavam com pena, apenas me davam coragem; eram limpos, amigos; e eram tão belos, eram fascinantes; era a vida, a úmida luz da vida, a bela e ansiosa vida. Voltei-me quando ela passou. Era alta, pisava com uma graça firme, caminhava levada pela poderosa e leve energia da vida, caminhava ao sol naquela manhã de vento, naquela manhã assanhada que brilhava feliz, brilhava em seus finos cabelos negros. Desculpe, senhor redator. Estou escrevendo demais, minha resposta está enorme. Eu sou muito impressionável! Sim, de todos os tipos humanos e divinos, nenhum como aquela senhora me impressionou tanto; e quando a vi novamente, meses depois, em um bar... Mas pra que falar nessas coisas.

9, A partir da leitura do texto 4, marque a opção correta:

(A) A resposta dada ao redator alterna-se entre relatos e impressões do autor, o que caracteriza o texto como dissertativo.

(B) As pessoas de quem o autor prefere falar são o médico e as enfermeiras porque estes o acompanharam num momento difícil de sua vida.

(C) O pronome "lhe"(linha 1) complementa o verbo transitivo indireto "digo" (linha 1).

(D) No segundo parágrafo, fica explicito o medo que o narrador tinha de morrer, externado pela aversão ao medico e às enfermeiras.

(E) O termo "o" (linha 15) é um pronome relativo a 'olhos", substituível por aquilo.

10. Ainda sobre o texto 4, marque a afirmativa correta;

(A) Fica claro no texto que a intenção do narrador é a de citar as enfermeiras e o médico como "os tipos" que o impressionaram. A mulher descrita foi uma forma de fugir do seu foco real.

(B) O quarto parágrafo do texto é iniciado por um período composto por duas orações coordenadas.

(C) "Senhor redator" (linhas 19 e 20) é um exemplo de aposto.

(D) Quando o narrador se denomina "impressionável", confirma sua auto-estima em alta, por ter escapado da morte.

(E) Pode-se afirmar que houve reciprocidade afetiva entre a senhora citada e o autor- personagem.

11. A seguir foram relacionados termos / expressões do texto 4 com outros a que se referem ou com os quais concordam. Assinale a opção que apresenta a relação incorreta.

(A) "a" (linha 3) -------- "morte" (linha 3)

(B) "vivida" (linha 7) -------- "morte" (linha 5)

(C) "deteve" (linha 14) -------- "mulher" (linha 13)

(D) "feliz" (linha 19) ----------- "manhã assanhada" (linha 19)

(E) "nenhum" (linha 21) ------ tipo humano (oculto)

12. Sobre acentuação gráfica, analise as afirmativas abaixo:

I – O vocábulo *manhã,* não é acentuado graficamente. O til representa um sinal de nasalização da vogal.

II – *até* e *três* recebem acento gráfico pelo mesmo motivo.

III – Foneticamente, a letra L em *impressionável* representa uma semivogal que compõe parte do ditongo ao final da palavra, essa composição é que determina a presença do acento gráfico.

IV – Se fosse suprimido o acento gráfico de *médico*, teríamos, no lugar do substantivo, uma forma verbal.

Assinale a opção que indica as afirmativas corretas:

(A) I, II, III e IV (B) I, II e III (C) II, III e IV (D) I, III e IV (E) II e III

A bandeirada de um táxi é de R\$ 3,44 e cada km rodado eqüivale a R\$ 0,86. Responda as questões 13 e 14.

13. Quanto custa uma corrida de 11 Km?

(A) R\$ 13,10 (B) R\$ 15,50 (C) R\$ 13,90 (D) R\$ 12,90

(E) R\$ 11,80

14. Qual a distancia percorrida por um passageiro que pagou R\$ 21,50 pela corrida"

(A) 19 km

(B) 21 km

(C) 23 km

(D) 25 km

(E) 27 km

15. Se A= {4, 9, 16, 25, 36, 49}, então A é equivalente a:

(A)  $\{x^2; x \in Z^*\}$ (B)  $\{x^2; x \in N\}$ (C)  $\{x^2; x \in N \mid n \leq x < 7\}$ (D)  $\{x^2; x \in N \text{ e } 1 < x < 8\}$ (E) {x; x é quadrado perfeito}

16. Qual o valor de **a, b** e **c** para que se verifique a seguinte igualdade:  $[ax^{2} + (2a + b)x + 2b] + [cx^{2} + (3 - 2c)x - 6] = 2x^{2} - 4$  $(A)$  a = 1 ; b = 2 ; c = 3

(B)  $a = 0$ ;  $b = 2$ ;  $c = 3$  $(C)$  a = 1 ; b = 3 ; c = 5 (D)  $a = 0$ ;  $b = 1$ ;  $c = 3$  $(E)$  a = 0 ; b = 1 ; c = 2

17. São dadas as retas **r** e **s**, de equações 2x + 3y – 10 = 0 e 2x + 3y – 6 = 0, respectivamente. Sabendo que essas retas são paralelas, a distância entre elas é:

(A)  $\frac{4\sqrt{13}}{13}$ (B)  $\frac{\sqrt{13}}{13}$ 

(C)  $5\frac{\sqrt{13}}{13}$ 

(D)  $\frac{\sqrt{12}}{12}$ 

(E)  $\frac{5\sqrt{13}}{13}$ 

18. Um triângulo tem lados 3, 7 e 8. Um dos seus ângulos é igual a:

 $(A) 30^\circ$ 

 $(B) 45^{\circ}$ 

 $(C) 60^\circ$ 

 $(D) 90^\circ$ 

 $(E) 120^{\circ}$ 

19. Se 2 é uma raiz de multiplicidade 3 da equação  $x^4 - 9x^3 + 30x^2 - 44x + 24 = 0$ , então o seu conjunto solução é:

- $(A)$  {1,2} (B) {1,3} (C) {2,3} (D) {1,2,3}
- (E) {1,2,3,4}

20. O comportamento do MS-Word 2003 pode ser configurado através do diálogo "Opções" presente no menu "Ferramentas". Assinale abaixo a alternativa falsa:

(A) Geralmente os endereços de internet em um texto editado no MS-Word geram erros ortográficos. Para isso ser evitado o usuário deverá acionar a opção "*Ignorar endereços de arquivos e internet*" presente na aba "*Ortografia e gramática*" das opções do MS-Word.

(B) As marcas de formatação, tais como tabulações, espaços, texto oculto, etc., não são visíveis no texto que está sendo editado, a menos que sejam selecionadas na aba "*Exibir*" das opções do MS-Word.

(C) Na aba "*Salvar*" das opções do MS-Word existe a opção "*Incorporar fontes true type*". Esta opção geralmente aumenta o tamanho dos arquivos, mas ajuda a manter a aparência original dos mesmos.

(D) O nome do usuário, suas iniciais, bem como seu endereço podem ser especificados na aba "*Usuário*" das opções do MS-Word.

(E) O local padrão onde serão gravados os arquivos pode ser especificado na aba "*Salvar*" das opções do MS-Word.

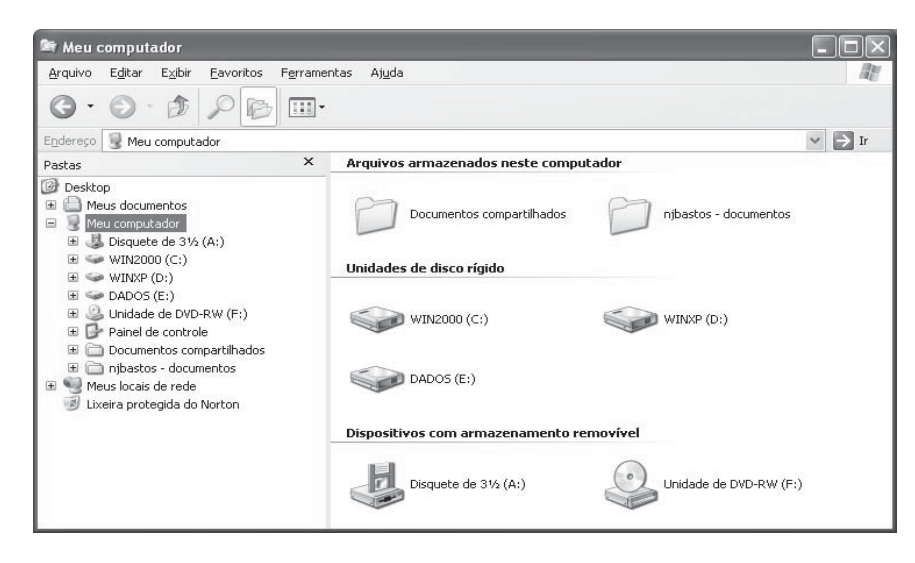

21. Na figura acima, vemos o Windows Explorer sendo executado no MS-Windows XP. Leia cuidadosamente as alternativas abaixo e selecione a verdadeira.

(A) As pastas "*njbastos – documentos*" e "*Meus documentos*", exibidas na árvore de pastas do Windows Explorer do MS-Windows XP, são pastas diferentes.

(B) Para se formatar um disco rígido, clica-se sobre o ícone do mesmo na árvore de pastas, selecionando-o, e em seguida aciona-se "*Ferramentas->Formatar*".

(C) No MS-Windows XP existe um novo modo de visualização no Windows Explorer, chamado "*Película*". Este modo é útil para se visualizarem as apresentações criadas pelo MS-PowerPoint.

(D) É possível se configurar o Windows Explorer para abrir os arquivos a um só clique do mouse. Isto é feito através de "*Ferramentas->Opções de pasta*". No diálogo que se abre, deve-se selecionar a opção "*Clicar uma vez para abrir um item (apontar para selecionar)*" presente na aba "*Modo de exibição*".

(E) As unidades de disco rígido exibidas não são necessariamente unidades físicas distintas, podendo ser partições diferentes de um único disco rígido.

22. Leia atentamente as afirmações abaixo sobre o ambiente Windows e assinale a alternativa falsa:

(A) Para excluir um objeto selecionado qualquer, permanentemente, sem colocá-lo na Lixeira, pode-se usar o atalho de teclado Ctrl+Del

(B) Ao acionar Alt+PrtScr, o Windows copia uma imagem da janela que estiver em primeiro plano para a área de transferência..

(C) O duplo clique na barra de títulos de uma janela pode ser usado para maximizá-la ou restaurá-la.

(D) A barra de tarefas do Windows pode movida para qualquer uma das bordas da tela, bastando para isso arrastá-la para a posição desejada.

(E) O "*Prompt de comandos*", presente nos Acessórios do Windows, abre uma janela que permite a execução de comandos do MS-DOS, bem como programas baseados em MS-DOS.

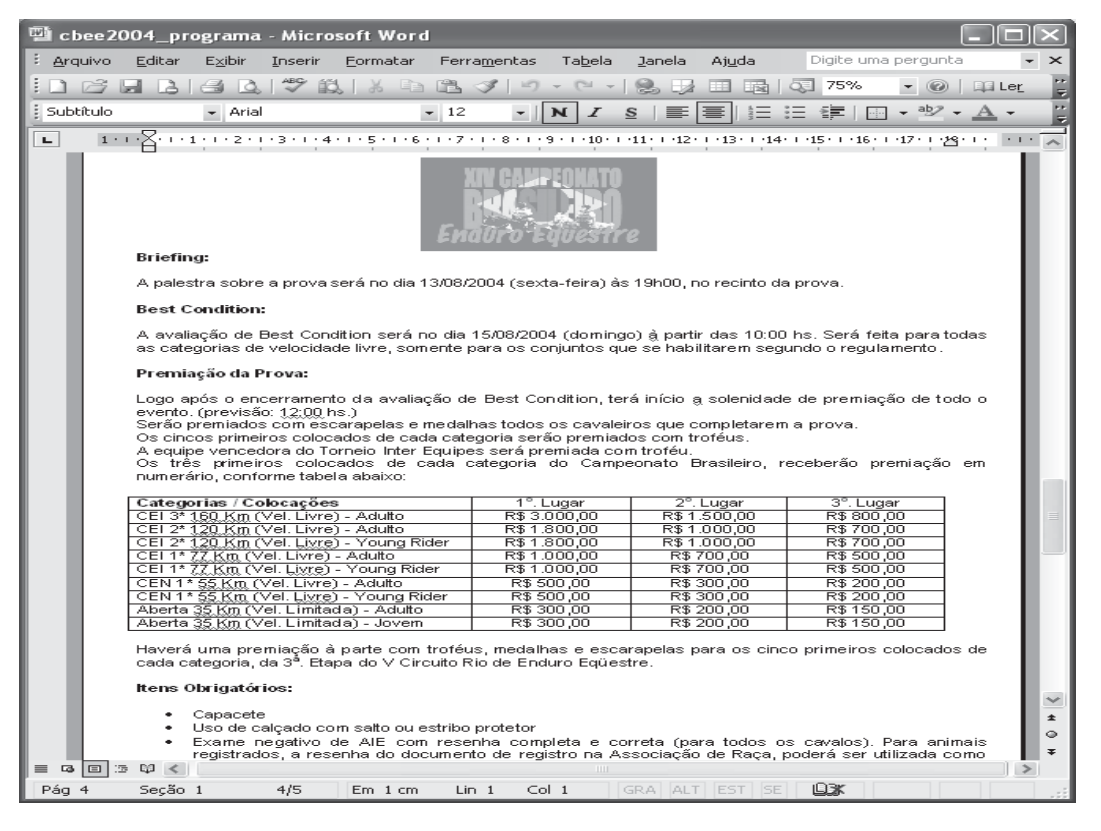

23. Com relação à figura anterior e ao MS-Word 2003, leia cuidadosamente as alternativas abaixo e assinale a correta:

(A) Para negritar um texto rapidamente, basta selecioná-lo e em seguida acionar Ctrl+Alt+N.

(B) Para se criar rapidamente um documento mestre para etiquetas, o usuário pode acionar o comando "Formatar- >Cartas e correspondência".

(C) Um estilo é um conjunto de características de formatação que podem ser aplicadas ao texto, tabelas e listas do documento para alterar rapidamente sua aparência. Ao aplicar um estilo, um grupo inteiro de formatos é adicionado ao texto selecionado em uma única operação.

(D) O modo de exibição Layout de impressão não permite a correta visualização de figuras e outros objetos na tela. (E) O tamanho das páginas pode ser configurado através do diálogo configurar página, que se abre através de "Formatar->Configurar página".

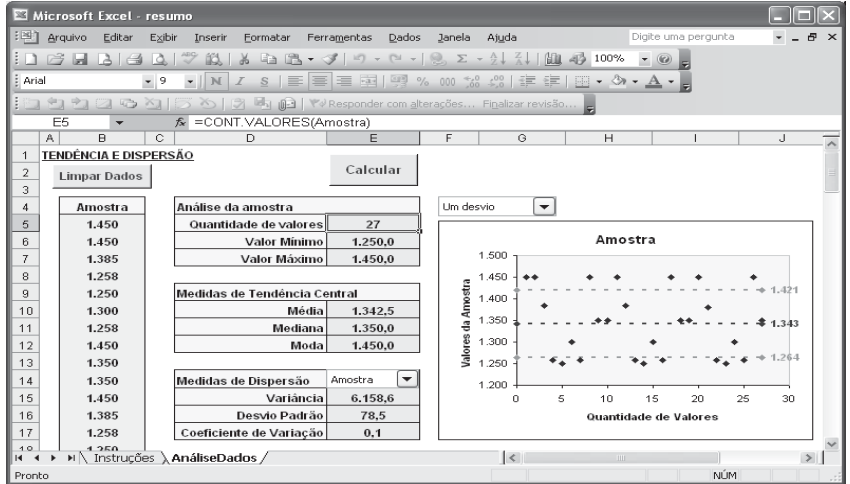

24. Com relação ao MS-Excel, leia cuidadosamente as afirmações abaixo:

- I Uma pasta de trabalho pode conter diversas planilhas simultaneamente. Uma das formas de se acrescentar uma planilha a uma pasta de trabalho é através do menu "*Inserir->Planilha*".
- II A única forma de se renomear uma planilha em uma pasta de trabalho é através do menu "*Formatar- >Planilha->Renomear*".
- III Para proteger uma pasta de trabalho contra alterações, o usuário deve acionar "*Ferramentas->Opções*", selecionar a aba "*Segurança*" e fornecer uma senha para o arquivo no campo "*Senha de proteção*"

Destas afirmações, podemos dizer que estão corretas:

- (A) Somente I e II.
- (B) Somente I e III.
- (C) Somente II e III.
- (D) Todas estão corretas.
- (E) Nenhuma está correta.

25. Leia atentamente as alternativas abaixo e assinale a correta:

a) As impressoras são periféricos de entrada e saída de dados através das quais podemos imprimir relatórios, cartas, imagens, etc.

b) A velocidade de processamento das CPUs dos microcomputadores PC é medida em megabytes. Assim quanto maior a quantidade de megabytes de uma CPU, maior será a sua velocidade.

c) Os discos de CD-ROM do tipo RW só permitem uma única gravação de dados, não sendo possível regravá-los.

d) Um disco rígido (HD) pode ser particionado em diversas unidades lógicas que se comportarão como unidades de disco independentes.

e) A memória ROM dos computadores PC são dispositivos de armazenamento de dados, nos quais são gravados tanto os dados quanto os programas do usuário.

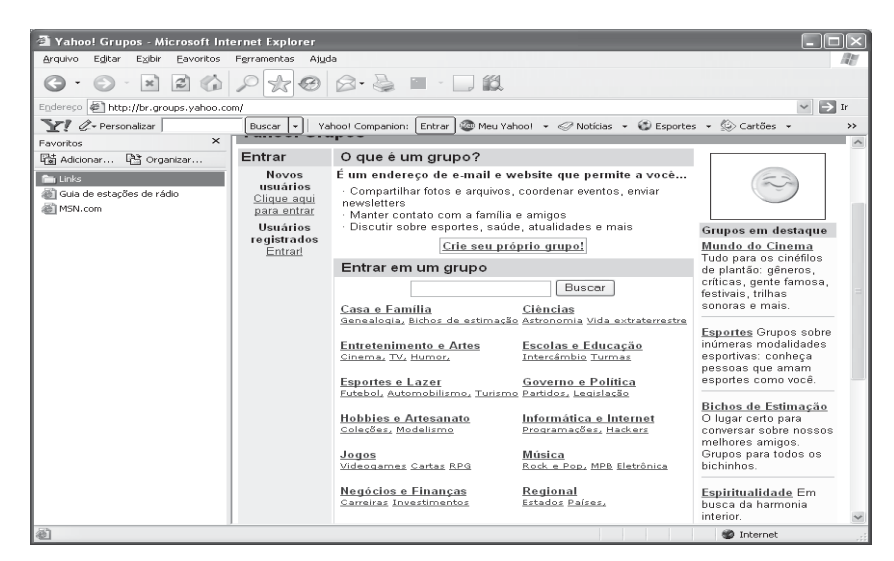

26. Na figura acima vemos o MS-Internet Explorer 6.0 sendo executado no ambiente MS-Windows XP. Leia as alternativas abaixo e assinale a correta:

a) As imagens que são exibidas nas páginas podem ser salvas localmente, para isso o usuário deve selecionar a imagem e usar "*Arquivo->Salvar Como*".

b) O painel de favoritos contém os endereços de páginas e sites mais visitados pelo usuário, e é mantido automaticamente pelo Internet Explorer..

c) É possível exibir o código fonte da página atualmente em exibição através de "*Exibir->Código fonte*".

d) A quantidade de dias para o histórico de páginas visitadas é definida na aba "*Conteúdo*" das "*Opções da internet*".

e) No campo "*Endereço*" da barra de endereços, o usuário deve digitar o endereço de e-mail da página a ser visitada e em seguida pressionar ENTER.

27. Sobre as queimadas, o Jornal do Tocantins de 25/05/2005, noticiou: *"Número de focos quase dobra no mês de maio. Início da seca traz de volta preocupação com as queimadas; das 104 ocorrências de 2005, 43 foram neste mês."* Assinale a alternativa correta em relação às queimadas no último mês de maio:

(A) O desmatamento da região, onde hoje é o Estado do Tocantins, intensificou-se a partir da década de 50.

(B) O desmatamento da região desacelerou-se com a construção da rodovia Belém-Brasília.

(C) O desmatamento da região desacelerou-se com a construção da hidrelétrica de Tucuruí.

(D) O desmatamento da região se intensificou com a expansão das atividades agropecuárias e de mineração.

(E) Atualmente, o desmatamento se deve principalmente à atividade de indústrias de montadoras de automóveis nos estados do Pará e Maranhão.

#### 28. Leia o texto abaixo:

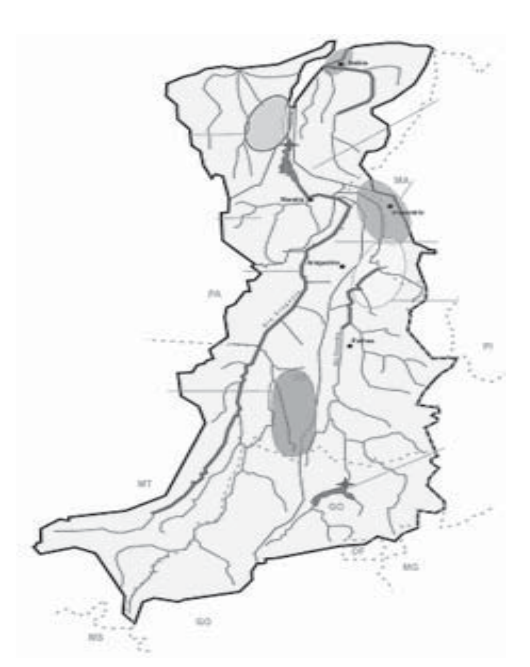

 "Comitê de Bacias: Prefeitos e sociedade se reúnem em Porto.

Pela primeira vez desde sua instalação, há mais de um ano, o Grupo de Trabalho para instalação da Comissão Pró-Comitê Gestor de Bacias do Entorno do Lago de Lajeado se reuniu fora da Capital. O décimo encontro do grupo aconteceu ontem em Porto Nacional e reuniu Prefeitos de cinco cidades – Porto, Ipueiras, Pugmil, Brejinho de Nazaré e Palmas. O coordenador do grupo, (...) explicou que o objetivo da equipe é mobilizar representantes da sociedade civil, de usuários dos recursos hídricos e do Poder Público para a concretização do comitê."

Diante do texto lido e visualizando a Região Hidrográfica do Tocantins, coloque V, para as afirmativas Verdadeiras e F, para as Falsas, depois busque a alternativa correta:

( ) I - A Região Hidrográfica do Tocantins apresenta grande potencialidade para a agricultura irrigada, especialmente para o cultivo de frutíferas e de arroz e outros grãos (milho e soja).

( ) II - Atualmente, a necessidade de uso de água para irrigação corresponde a 66% da demanda total da região e se concentra na sub-bacia do Araguaia devido ao cultivo de arroz por inundação.

( ) III - A Região Hidrográfica do Tocantins abrange os estados de Goiás, Tocantins, Pará, Maranhão, Mato Grosso e o Distrito Federal.

( ) IV - Grande parte da Região Hidrográfica do Tocantins situa-se na região Centro-Oeste, desde as nascentes dos rios Araguaia e Tocantins até a sua confluência, e daí, para jusante, adentra na Região Norte até a sua foz.

( ) V - Na Região Hidrográfica do Tocantins, estão presentes os biomas Floresta Amazônica, ao norte e noroeste, e Cerrado nas demais áreas.

(A) Somente a afirmativa I é falsa.

(B) As afirmativas II, IV, V são falsas.

(C) Somente as afirmativas III e V são verdadeiras.

(D) Todas as afirmativas são verdadeiras.

(E) Nenhuma das respostas acima.

29. Palmas está concorrendo com 200 cidades brasileiras, com um projeto de reaproveitamento dos gases gerados no aterro sanitário da Capital. (...) Caso Palmas seja uma das 30 cidades escolhidas pelo Ministério, uma equipe será enviada à Capital para estudar o aterro sanitário e elaborar um projeto de aproveitamento dos gases. As cidades selecionadas serão divulgadas no dia 8 de junho.

O aproveitamento desses gases dá-se para:

(A) seqüestro de Hidrogênio.

- (B) resgate de Hidrogênio.
- (C) seqüestro de Carbono.

(D) resgate de Carbono.

(E) Nenhuma das respostas acima.

30. Use V para as afirmativas verdadeiras e F, para as afirmativas falsas. Depois opte pela alternativa correta.

( ) I - Na Praça dos Girassóis localiza-se o Marco do Centro Geodésico do Brasil.

( ) II - O monumento 18 do Forte, na Praça dos Girassóis, é uma homenagem à revolta da Vacina, acontecida no Rio de Janeiro/RJ, no início do Século XX.

( ) III - O Palácio Araguaia é a sede do Poder Executivo Estadual.

( ) IV - Por ocasião do décimo quinto aniversário de Palmas, foi erguido, em 1991, em frente ao Palácio Araguaia, um monumento com três luas que estão em forma de quarto crescente, símbolo holístico que representa a fertilidade das terras tocantinenses. O autor do monumento foi o artista plástico André Katenas, residente em Goiânia, Goiás.

( ) V - O Estado do Tocantins está localizado na região Nordeste do Brasil e faz parte da Amazônia.( )

- (A) As afirmativas I e V são falsas.
- (B) As afirmativas II, IV, V são falsas.
- (C) Somente as afirmativas III e V são verdadeiras.
- (D) Todas as afirmativas são verdadeiras.
- (E) As afirmativas I, III e V são falsas.

31. Use V para as afirmativas verdadeiras e F, para as afirmativas falsas. Depois opte pela alternativa correta.

( ) I - Palmas é cercada pelas serras do Carmo e do Estrondo.

( ) II - No Distrito de Taquarussu existem serras e diversas cachoeiras com quedas d´água de até 70 metros.

( ) III - Palmas é considerada pela Sociedade Brasileira de Arborização uma das cidades mais arborizadas do País.

( ) IV - O clima de Palmas apresenta-se com duas estações bem definidas durante o ano: de maio a setembro, é a temporada de sol, e de outubro a abril, de chuvas com ventos fracos e moderados.

( ) V - O nome de Palmas presta uma homenagem à Comarca de São João da Palma, sede do primeiro movimento separatista da região, instalada em 1809 na barra do rio Palma com o rio Paraná.

(A) Somente a afirmativa I é falsa.

(B) As afirmativas II, IV, V são falsas.

(C) Somente as afirmativas III e V são verdadeiras.

(D) Todas as afirmativas são verdadeiras.

(E) Somente as afirmativas I, II e III são verdadeiras.

32. Use V para as afirmativas verdadeiras e F, para as afirmativas falsas. Depois opte pela alternativa correta.

( ) I - À sombra do Pequizeiro de Palmas foi celebrada a primeira missa em ação de graças pelo lançamento da Pedra Fundamental.

( ) II - O Palácio do Governo de Palmas foi tombado em 2000.

( ) III - O Espaço Cultural é o marco inicial de Palmas e o primeiro monumento artístico de caráter histórico do município.

( ) IV - O Espaço Cultural foi construído em 1989.

( ) V - O Palácio Araguaia constitui-se numa edificação feita em madeira de lei (jatobá), com o sistema de montagem pré-fabricado.

- (A) Somente a afirmativa I é falsa.
- (B) As afirmativas II, IV, V são falsas.

(C) Somente as afirmativas III e V são verdadeiras.

- (D) Todas são as afirmativas falsas.
- (E) As afirmativas I e II são verdadeiras.

33. Use V para as afirmativas verdadeiras e F, para as afirmativas falsas. Depois opte pela alternativa correta.

- ( ) I Palmas tornou-se Capital definitiva do Estado no dia 1º de janeiro de 2000.
- ( ) II Palmas tem como símbolo o arco-íris.
- ( ) III O Espaço Cultural de Palmas tem uma arquitetura moderna, arrojada e funcional.
- ( ) IV O Espaço Cultural de Palmas abriga o teatro Fernanda Montenegro.
- ( ) V O Espaço Cultural de Palmas abriga a Sala Sinhozinho, para projeção de filmes.
- (A) Somente a afirmativa I é falsa.
- (B) As afirmativas I e II são falsas.
- (C) Somente as afirmativas III e V são verdadeiras.
- (D) Todas as afirmativas são verdadeiras.
- (E) As afirmativas II, III e V são verdadeiras.

34. Use V para as afirmativas verdadeiras e F, para as afirmativas falsas. Depois opte pela alternativa correta.

( ) I - Palmas foi a última capital brasileira planejada do século XX.

( ) II - O Monumento "18 do Forte do Copacabana", na Praça dos Girassóis, é uma homenagem aos Tenentes que, em 1922, insurgiram-se contra o Governo da época.

- ( ) III O Monumento "18 do Forte do Copacabana" foi feito por Maurício Bentes.
- ( ) IV A pedra fundamental de Palmas foi lançada em 20 de maio de 1989.
- ( ) V Palmas substituiu a capital provisória do Tocantins, que foi Miracema do Tocantins.
- (A) Somente a afirmativa I é falsa.
- (B) As afirmativas II, IV, V são falsas.
- (C) Somente as afirmativas III e V são verdadeiras.
- (D) Todas as afirmativas são verdadeiras.
- (E) Somente as afirmativas I, II, III e V são verdadeiras.

35. De acordo com o sistema de coordenadas UTM, seus fusos e origens das coordenadas N e E, podemos afirmar:

(A) 30 fusos; N = 0 m para os hemisférios Sul e Norte, a partir do paralelo do Equador; E = 0 m a partir do meridiano central do fuso.

(B) 60 fusos; N = 10.000.000 m para os hemisférios Sul e N = 0 m para o hemisfério Norte, a partir do paralelo do Equador; E = 500.000 m a partir do meridiano central do fuso.

(C) 60 fusos; N = 500.000 m para os hemisférios Sul e N = 0 m para o hemisfério Norte, a partir do paralelo do Equador; E = 0 a partir do meridiano de Greenwich.

(D) 30 fusos; N = 10.000.000 m para os hemisférios Sul e N = 0 m para o hemisfério Norte, a partir do paralelo do Equador;  $E = 0$  a partir do meridiano de Greenwich.

(E) 60 fusos; N = 500.000 m para os hemisférios Sul e N = 0 m para o hemisfério Norte, a partir do paralelo do Equador; E = 10.000.000 m a partir do meridiano central do fuso.

36. Dentre as afirmativas abaixo, determine a única correta:

(A) Os receptores GPS determinam a Altitude Geométrica e não a Altitude Ortométrica.

(B) A distância que separa o Geóide do Elipsóide varia diretamente em função da declividade do terreno.

(C) A Altitude Ortométrica define a posição vertical de um ponto em relação ao elipsóide.

(D) Para efeitos práticos, pode-se considerar correta a altitude determinada pelos receptores GPS, pelo fato de a distância entre o Elipsóide e o Geóide poder ser considerada desprezível em qualquer condição de relevo.

(E) Para efeitos práticos pode-se considerar correta a altitude determinada pelos receptores GPS, pelo fato de a distância entre o Elipsóide e o Geóide poder ser considerada desprezível em condições de relevo plano.

37. Dentre as afirmativas abaixo, determine a única incorreta:

(A) Trena de Aço, Trena de Plástico e Trena de Lona são diastímetros.

(B) Ao se proceder a um levantamento topográfico à trena, sem nenhum outro instrumento de medição, de um polígono irregular de mais de três lados, torna-se indispensável a medição de diagonais internas, a fim de que o polígono seja dividido em triângulos e a rigidez do polígono original seja preservada.

(C) O Trânsito é um tipo de teodolito, mecânico e de leitura externa.

(D) A Mira é um equipamento utilizado em determinações estadimétricas.

(E) O erro devido à catenária, presente nas medições feitas com a trena, independe da extensão a ser medida, considerando-se que a medida seja feita em um único lance.

38. Informe se é falso (F) ou verdadeiro (V) o que se afirma abaixo e depois assinale a alternativa que apresenta a seqüência correta.

(\_) Rumo de uma linha é o ângulo horizontal entre as direções norte-sul e a linha, medido a partir do norte ou do sul na direção da linha, não ultrapassando, porém, 180º.

(\_) Azimute de uma linha é o ângulo que essa linha faz com a direção norte-sul, medido a partir do norte ou do sul, para a direita ou para a esquerda, e variando de 0º a 180º.

(\_) Na especificação do azimute de um alinhamento, torna-se indispensável a especificação do quadrante em que o mesmo se situa.

 $($ ) Um azimute de 300 $^{\circ}$  corresponde a um rumo de 30 $^{\circ}$  NO.

 $(A) V - V - V - V.$  $(B)$  F – V – F – V.

- (C) F V F F.
- $(D) F F F F$ .

 $(E) F - V - V - F$ .

39. O rumo magnético de um alinhamento, em 1º de abril de 2000, era 33º10' NW. Pelos anuários do Observatório Nacional, a declinação magnética em 1º de janeiro de 1996 era de 10º 12' para W. Sabendo-se que a variação anual da declinação magnética é de 6' para W, calcular o rumo verdadeiro do alinhamento para a data de 1º de abril de 2000.

 $(A)$  22 $^{\circ}$  23,5' NW.

 $(B)$  43 $^{\circ}$  46' NW.

 $(C)$  43 $^{\circ}$  47,5 NW.

 $(D)$  42 $^{\circ}$  46,5' NW.

(E) Nenhuma das alternativas acima está correta.

40. Preencha as lacunas abaixo e, em seguida, assinale a alternativa que apresenta a seqüência correta.

O meridiano magnético e o meridiano astronômico ou geográfico formam entre si um ângulo \_\_\_\_\_\_\_\_\_\_\_\_\_\_ que tem o nome de declinação magnética. Quando o meridiano magnético fica à direita do meridiano verdadeiro, a declinação é  $\overline{\phantom{a}}$ ; quando fica à esquerda é

(A) invariável / oriental / ocidental.

(B) variável / ocidental / oriental.

(C) variável / oriental /ocidental.

(D) invariável / ocidental / oriental.

(E) Nenhuma das alternativas acima está correta.

41. Indique a alternativa que corresponde, corretamente, à cota do ponto 8 da figura abaixo.

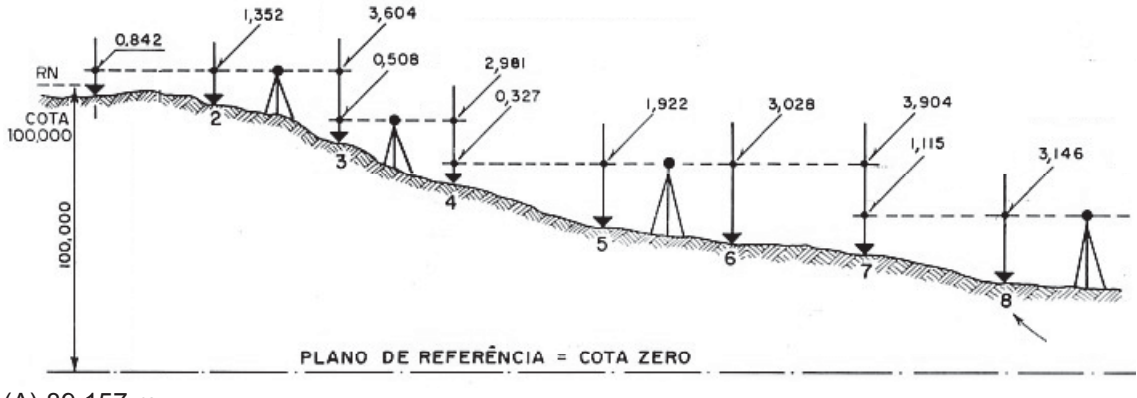

(A) 89,157 m

(B) 92,303 m

(C) 77,779 m

(D) 91,949 m

(E) Nenhuma das alternativas acima está correta.

42. Dentre os erros que podem ocorrer nas medições eletrônicas, podemos citar:

(A) Erro linear de centragem do instrumento.

(B) Erro linear de centragem do sinal-refletor.

(C) Erro de calagem ou nivelamento do instrumento.

(D) Todas as alternativas acima.

(E) Nenhum dos erros acima se aplica às medições eletrônicas.

43. Assinale a afirmativa incorreta:

(A) Os ângulos horizontais de uma poligonal podem ser medidos internamente, externamente ou por deflexões.

(B) Deflexão é o ângulo formado pelo prolongamento do alinhamento anterior e o seguinte.

 $(C)$  A diferença entre os somatórios das deflexões à direita e à esquerda deve ser igual a 360°, no caso de inexistir erro de fechamento angular.

(D) Se o rumo do alinhamento anterior pertence ao primeiro quadrante (NE), devemos subtrair a deflexão, caso ela seja à direita, e somá-la no caso de ser à esquerda, para calcular o rumo do alinhamento seguinte.

(E) A proximidade de cercas de arame pode afetar a qualidade das determinações de azimutes magnéticos.

44. Sabendo-se que, pelas normas da ABNT, a área de uma folha de papel A0 é de 1,0 m<sup>2</sup>, assinale a alternativa que mostra as áreas dos formatos A1, A2, A3 e A4, respectivamente, de acordo com as mesmas normas:

(A) 0, 60  $\textsf{m}^2$  ; 0,30  $\textsf{m}^2$  ; 0,1500  $\textsf{m}^2$  ; 0,0750  $\textsf{m}^2$ 

 $($ B $)$  0, 70 m<sup>2</sup> ; 0,35 m<sup>2</sup> ; 0,1750 m<sup>2</sup> ; 0,0875 m<sup>2</sup>

 $(C)$  0, 50 m<sup>2</sup> ; 0,25 m<sup>2</sup> ; 0,1250 m<sup>2</sup> ; 0,0625 m<sup>2</sup>

 $(D)$  0, 80 m<sup>2</sup> ; 0,40 m<sup>2</sup> ; 0,2000 m<sup>2</sup> ; 0,1000 m<sup>2</sup>

(E) Nenhuma das alternativas acima está correta.

45. Assinale a afirmativa incorreta:

(A) Ponto Topográfico é uma posição de destaque, estrategicamente situado na superfície terrestre, materializado através de piquetes e estacas.

(B) Levantamento Topográfico é o conjunto de operações realizadas em campo e no escritório, com a finalidade de obtenção dos dados necessários à reprodução geométrica de determinada área de terreno, estudada topograficamente.

(C) Topologia é a divisão da Topografia que tem como objeto o estudo das formas exteriores da superfície da Terra e das leis que regem o seu modelado.

(D) Alinhamento Topográfico é um alinhamento definido por dois ou mais pontos topográficos, não necessariamente colineares.

(E) O meridiano e o paralelo que passam por um mesmo ponto cruzam-se segundo um ângulo reto.

46. Assinale a afirmativa incorreta:

(A) Quanto menor a escala, maior a área de representação e menos detalhes podem ser observados.

(B) As escalas numérica e gráfica devem ser apresentadas em um mesmo mapa para que, por exemplo, sejam evitados problemas decorrentes da dilatação do papel.

(C) O relevo pode ser corretamente representado por meio de diferentes cores ou tonalidades de uma cor, o que individualiza diferentes intervalos de altitude da região representada.

(D) O relevo pode ser corretamente representado por meio de curvas de nível, que têm eqüidistância geralmente associada à escala do mapa.

(E) Uma escala pode ser corretamente ampliada simplesmente pela ampliação gráfica dos elementos representados no mapa de escala original.

47. Um teodolito estacionado no ponto 1 de uma poligonal visa à mira situada no ponto 2 desta mesma poligonal e obtém os seguintes dados:

FS= 2,00 m FM= 1,50 m FI= 1,00 m Leitura no limbo vertical = 06º 30' Altura do instrumento= 1,70 m

Sabendo-se que a constante do instrumento tem o valor de 100, a relação que expressa a diferença de nível, em metros, entre os pontos A e B é:

(A) Dn  $_{a-b}$  = [100(sen 13<sup>o</sup>)] / 2 + 0,20.

- $(B)$  Dn  $a_{-b}$  = 100[(sen 3°15') / 2] + 3,20.
- $(C)$  Dn  $_{a-b}$  = 100[(sen 13<sup>o</sup>)  $/$  2] + 0,20.
- (D) Dn  $_{a-b}$  = [100(2 sen 06°30')] / 2 + 0,20.
- (E) Dn  $_{a-b}$  = 100[(2 sen 06°30') / 2] 0,20.

48. Assinale a alternativa incorreta:

(A) O princípio do posicionamento relativo diferencial com o GPS baseia-se no fato de que a correlação espacial, entre os pontos de referência e a determinar, não permite a eliminação ou redução substancial da maior parte dos erros de posicionamento.

(B) Os valores de ondulação geoidal podem ser obtidos da interpolação sobre mapas geoidais ou obtidos a partir de modelos do geopotencial.

(C) O sistema de referência para os satélites do sistema GPS é o WGS84 – *World Geodetic System* 1984.

(D) O sistema de referência oficial no Brasil é o *South American Datum* 1969 – SAD-69, que não tem origem geocêntrica e cujos parâmetros definidores do elipsóide de referência diferem do WGS84.

(E) Um dos parâmetros mais importantes na avaliação da qualidade da posição GPS em aplicações não diferenciais é a *Dilution Of Precision* – DOP.

49. Com relação ao aplicativo Autocad, assinale a afirmativa incorreta:

(A) Em muitas ocasiões, a imagem restaurada pelo comando Redraw não reflete corretamente o desenho, necessitando-se de uma regeneração. Isto é feito pelo comando Regen. Este comando provoca uma regeneração forçada do desenho inteiro, redesenhando os elementos na tela.

(B) O comando Área calcula a área e o perímetro de objetos.

(C) Não é permitido o uso de coordenadas polares na execução de desenhos com o Autocad.

(D) O comando Polyline desenha um grupo de segmentos (linhas e arcos) conectados em série, formando um elemento único. O elemento formado, nestas condições, é bidimensional, ou seja, todos os segmentos são desenhados em um único plano.

(E) O comando Boundary cria uma área, limitada por arcos, linhas e outros elementos, formando uma polilinha fechada ou uma região.

50. Com relação ao aplicativo Microstation, assinale a alternativa incorreta:

(A) O Microstation é uma ferramenta CAD (*Computer Aided Design*).

(B) Um arquivo DGN é composto de modelos. Quando desenhamos elementos com recursos do Microstation, estes elementos são adicionados ao modelo ativo.

(C) Accudraw é uma ferramenta planejada para simplificar o processo de desenho. Pode ser utilizada durante o desenho para precisar a localização, controlar e modificar de forma rápida e precisa, a posição e a orientação de qualquer elemento do desenho.

(D) O Microstation importa arquivos no formato DWG e também permite que os arquivos sejam salvos neste formato.

(E) O Microstation trabalha com desenhos em níveis ou camadas. Isto permite ao operador escolher em qual nível deseja inserir o seu elemento de desenho.

## **GABARITO DA PROVA OBJETIVA (REALIZADA EM 19/6/2005)**

# **324 – TOPÓGRAFO**

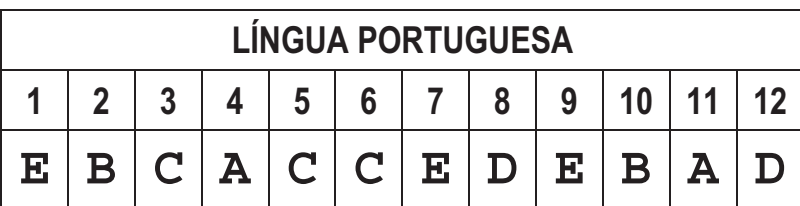

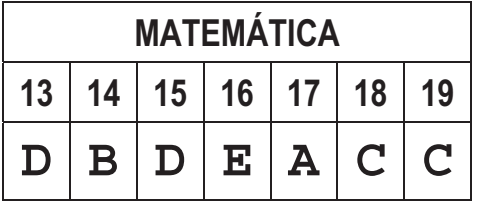

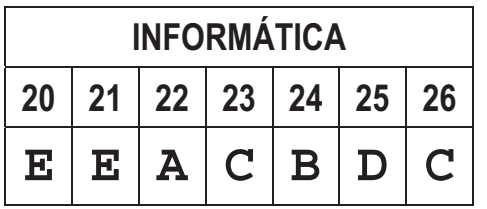

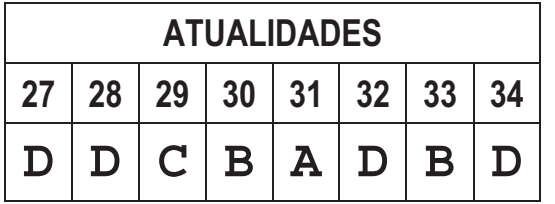

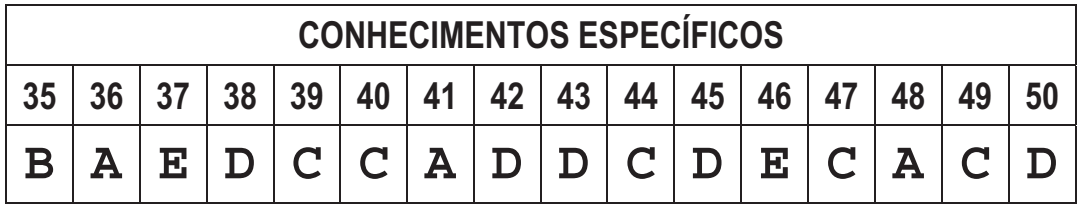